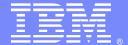

# CICS Web Services Part 2: Deployment

Dave Key and James O'Grady

dave\_key@uk.ibm.com, jamograd@uk.ibm.com

**CICS Transaction Server** 

IBM Hursley Park

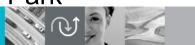

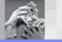

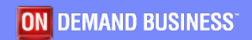

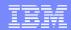

## Agenda

- This session will explore aspects of deployment of Web Services in CICS® Transaction Server for z/OS® covering:
  - Major deployment considerations and best practice
    - Security
    - Workload Management and Availability
    - Cloud Applications and the CICS Explorer®
  - new security support for
    - Security Assertion Markup Language (SAML) Assertions
    - Kerberos Tickets.
- CICS version differences
   Note: This WSTE Webcast is a follow-on from the Webcast of November 4, 2014
   'CICS Web Services Part 1: Development'

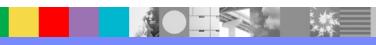

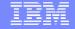

#### **Useful Resources**

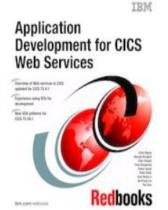

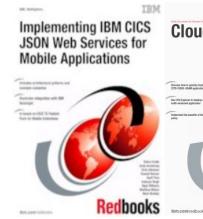

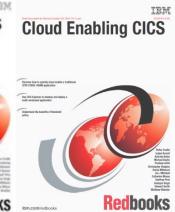

IBM Web Services Redbooks

Architecture Implementation

Performance

Security

WLM

Development\*
JSON in CICS

http://www.redbooks.ibm.com/abstracts/sg245466.html http://www.redbooks.ibm.com/abstracts/sg247657.html http://www.redbooks.ibm.com/abstracts/sg247687.html http://www.redbooks.ibm.com/abstracts/sg247658.html http://www.redbooks.ibm.com/abstracts/sg247144.html

http://www.redbooks.ibm.com/abstracts/sg247126.html http://www.redbooks.ibm.com/abstracts/sg248161.html

Cloud Enabling CICS http://www.redbooks.ibm.com/abstracts/sg248114.html

- Examples http://www.ibm.com/support/docview.wss?uid=swg24020774
- •Knowledge Collection http://www.ibm.com/support/docview.wss?uid=swg27010507

\* Updated edition out soon

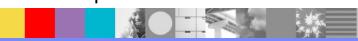

## Typical CICS Web services scenarios

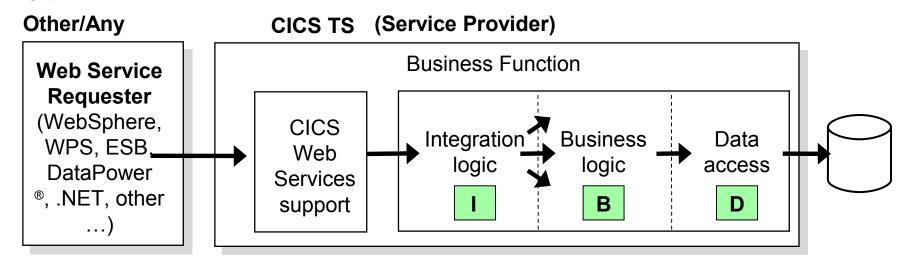

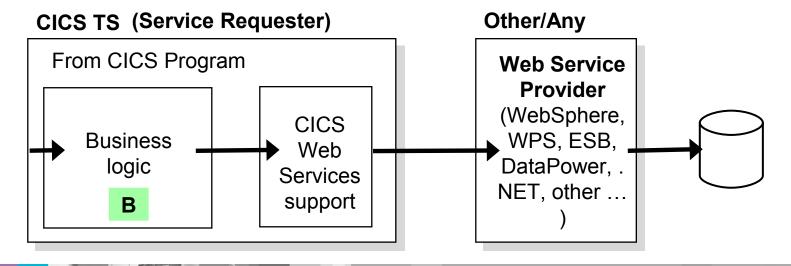

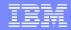

## CICS service provider

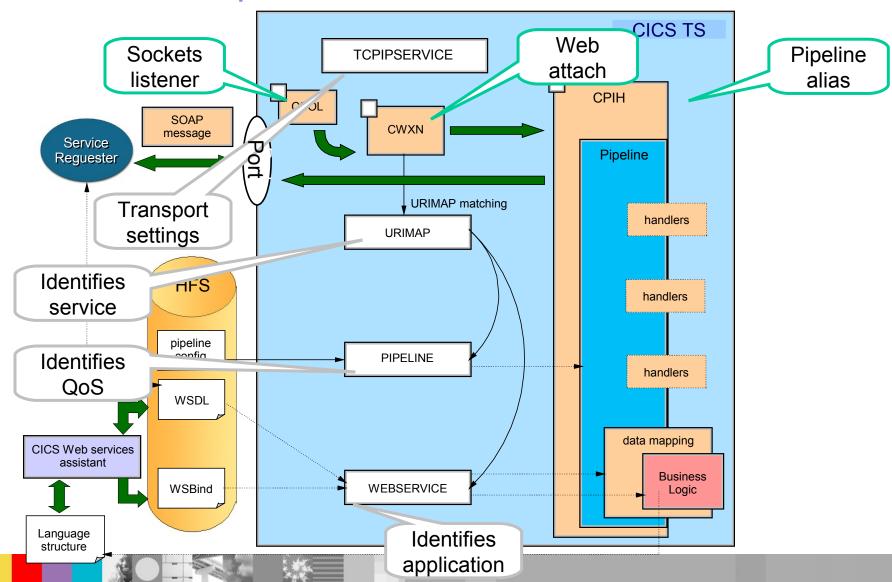

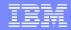

## CICS service requester

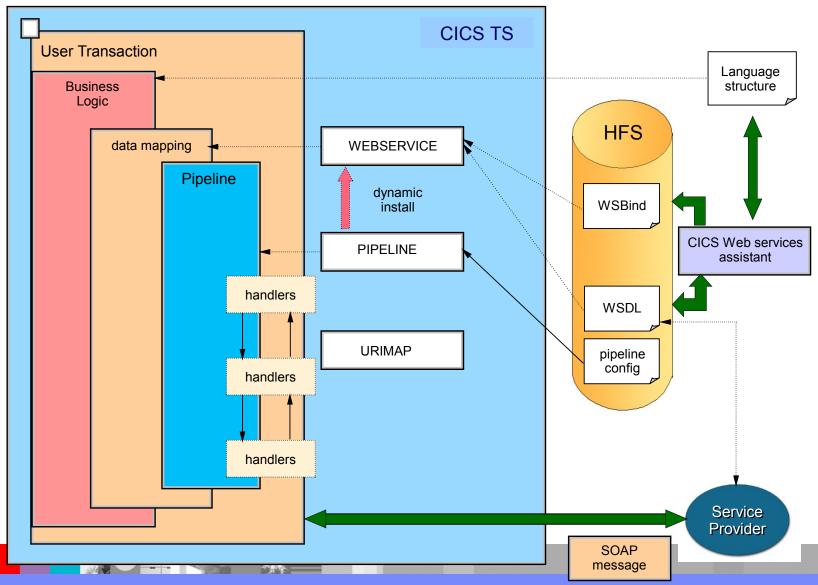

# Security planning considerations cics supplied security handler

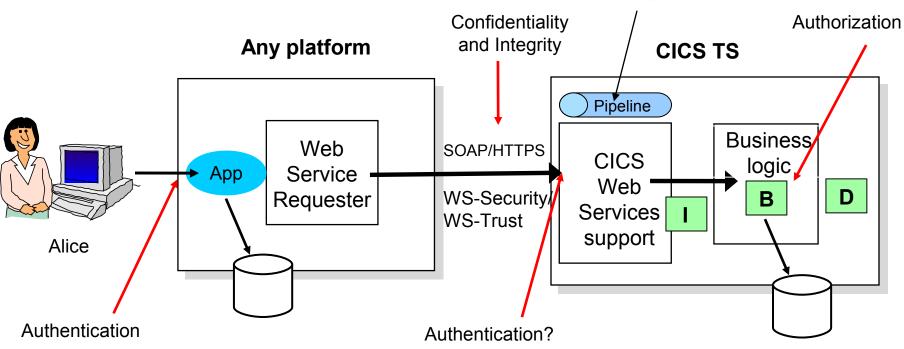

- How to authenticate
- Use CICS supplied security handler or custom-written
- Whether identity assertion is required and how to establish trust
- How to transport security credentials in the message
- How to ensure confidentiality and data integrity
- Whether to use WS-Security/WS-Trust, transport security or both

#### Securing CICS Web Services

# No. Security and SALTLS support in COCKST SYAZ. Monteport bility with Wedgebore Studieses of Security of Security (Security Wanapara Security Manapara Security Manapara Secu

## Security best practice

- Keep it simple if possible
  - Transport security alone (e.g SSL/TLS) may be sufficient in simple environments
- Use cryptographic hardware and ICSF (Integrated Cryptographic Hardware Facility) to maximize performance of SSL/TLS
  - Chose a cypher suite that can benefit from hardware assist
- WS-Security and WS-Trust can be used for more advanced requirements
  - WS-Security enables message-level authentication, data integrity and encryption
  - CICS supports WS-Security UsernameTokens and X.509 certificates natively
  - WS-Trust support enables CICS to indirectly support other token types (Kerberos, SAML ...) by interoperating with a Security Token Service (STS)
- Consider using WebSphere DataPower for internet solutions (XML validation, protection against XML DNS attacks) and to offload expensive operations (e.g XML digital signature processing)

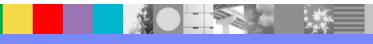

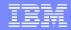

## WLM and Availability considerations

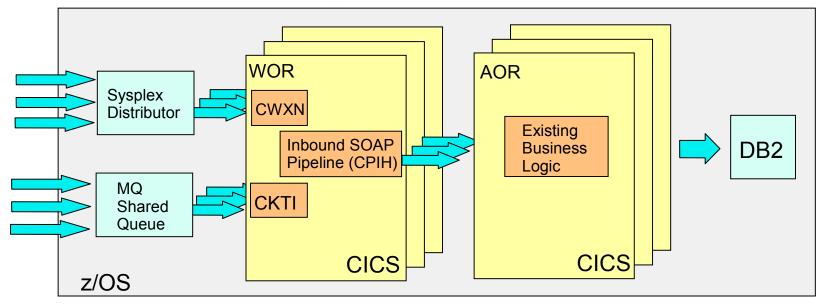

- How to workload manage service requests
- How to set the pipeline transaction id
- How to process Web service requests across a CICSplex
- How to ensure service availability
- How to view service requests

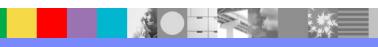

## WLM and availability best practice

CICS Web Services
Workload Management
and Availability

Deploying Web services in a CICSplar
Ust.
Gretains a casabaser
project analysis
Fig. Civil Reput
Link Controllaria

Civil Reput
Link Controllaria

Redbooks

TEM

- Build a highly available robust Web services infrastructure using a combination of different technologies, including
  - Sysplex Distributor, TCP/IP port sharing and MQ queue sharing to workload manage connections across different CICS regions
  - CICSPlex SM to dynamically route requests after the SOAP message has been processed
  - Monitoring tools like OMEGAMON XE for CICS for tracking against service responsetime goals
- Set a private pipeline transaction id (default CPIH) for setting WLM goals, monitoring, statistics etc.
  - Set in URIMAP or modify contents of the container DFHWS-TRANID in a message handler program
- DPL routing is preferred to transaction routing
  - Cleaner separation between system and application code
  - DPL approach performs better
  - Additional resource definitions required in AOR if routing pipeline

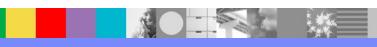

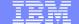

**Redbooks** 

**CICS Cloud** 

## Cloud Applications and the CICS Explorer

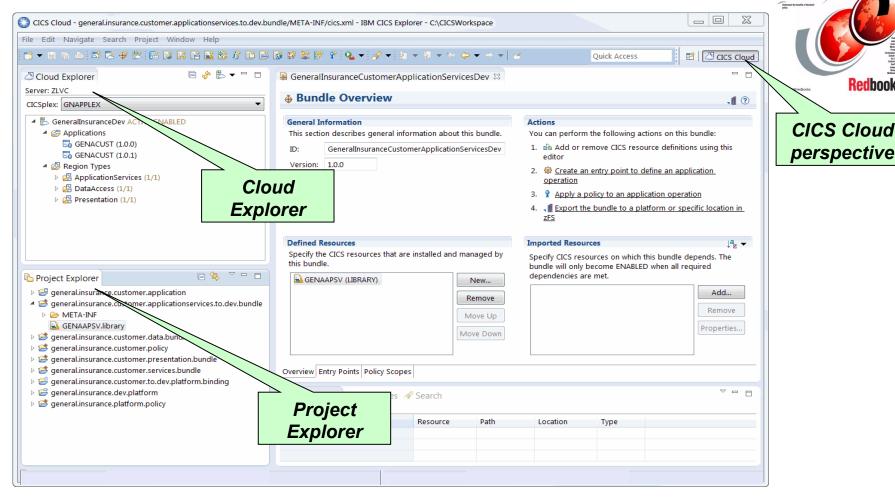

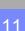

## **CICS TS Application Overview**

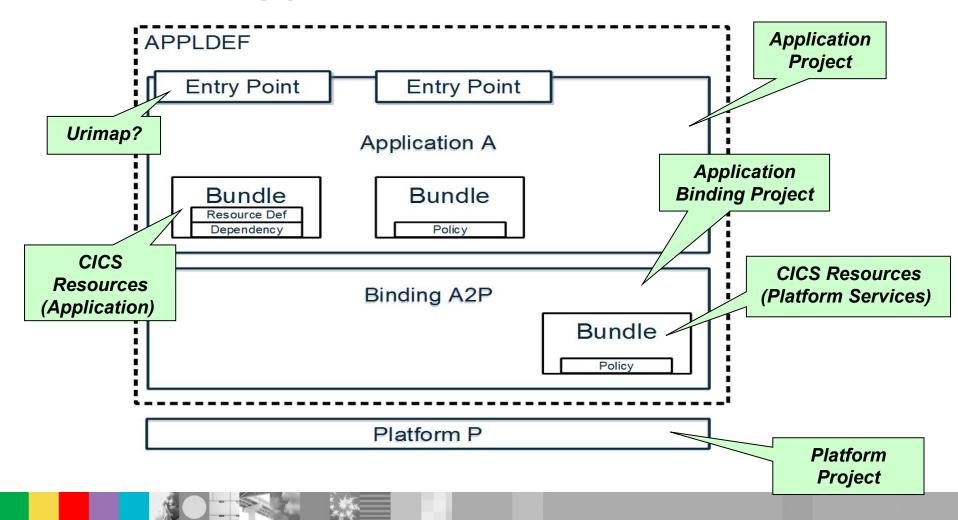

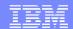

## **Application**

- The Application Project describes
  - The Application itself, including the name and version
  - The CICS Bundles (resources) that make up the application
    - Webservice resources can be defined to CICS Bundles
- The Application Binding describes
  - The mapping of the CICS Bundles to the region Types within the Platform
  - Environment specific resources e.g. differentiated between a Test and production Platform

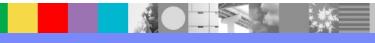

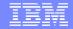

## CICS Bundles & Resource Definitions

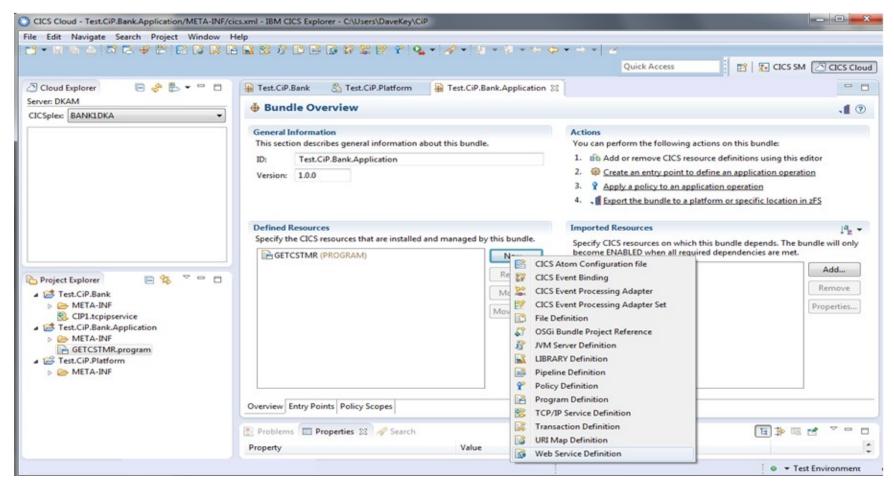

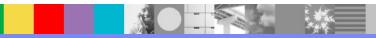

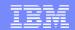

## **Platform Services**

- A platform provides an environment into which ...
  - Applications are deployed
    - Regions are grouped together by capability and configuration
  - Services can be provided that applications may depend on to operate
    - For example, a platform may provide:
      - a TCP/IP® service that the application may consume using an URIMAP. All services installed in this manner can be managed across the platform in a single action.
      - A Pipeline with a level of authentication specific to the environment (test/production)

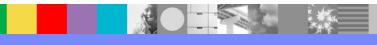

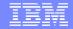

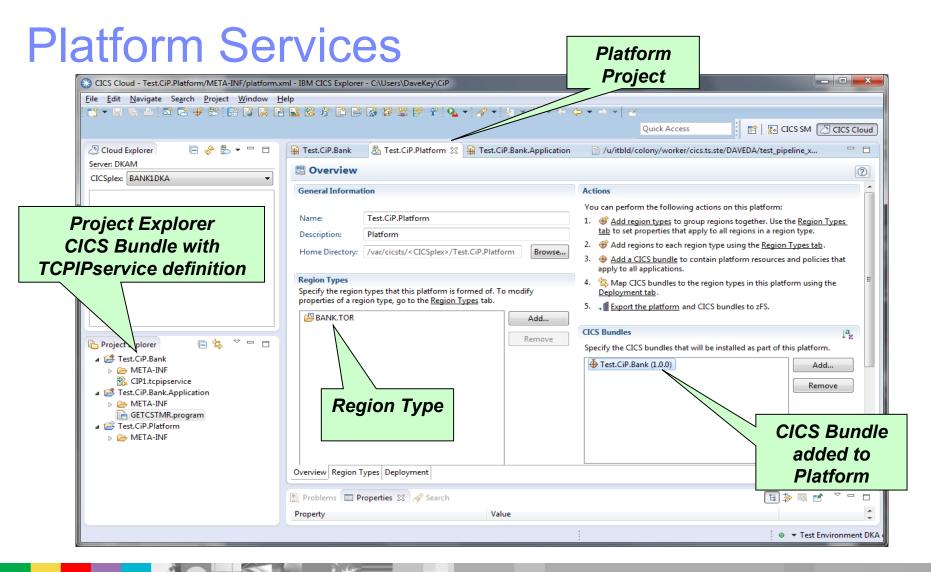

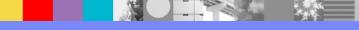

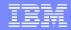

## CICS Explorer – Pipeline & z/OSMF

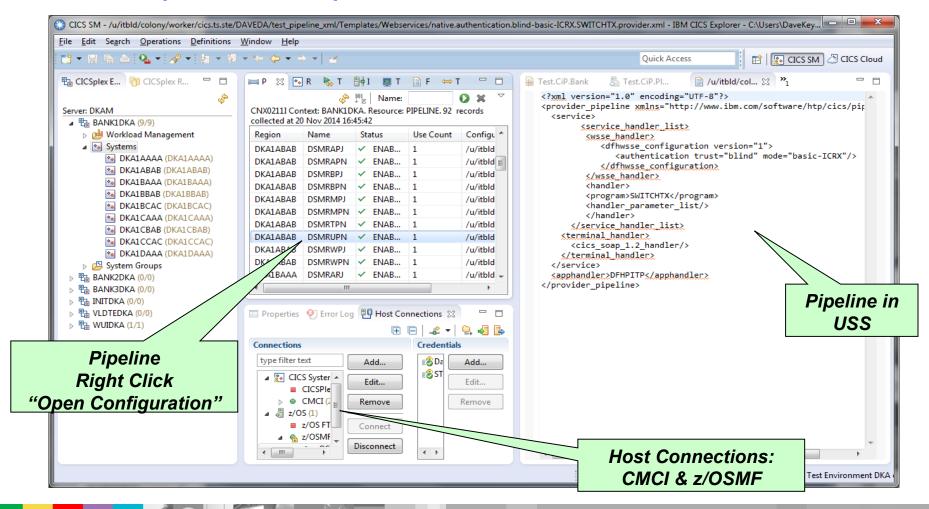

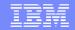

## SAML Assertion support in CICS TS

- First introduced with the CICS TS Feature Pack for Security Token Extensions V1.0 in CICS TS V4.2 and V5.1.
- Now an integral part of CICS TS V5.2.
- IBM supplies a CICS Security Token Service (STS) that is intended to run in a dedicated CICS region.

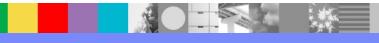

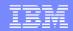

## How do SAML assertions work?

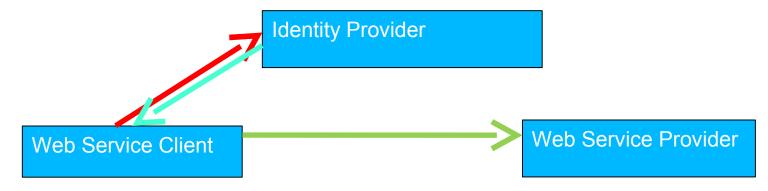

- How do SAML assertions work?
  - A web service client makes a request to an "identity provider". The identity provider supplies the web service client with an "assertion" that the client is who they say they are and that they are permitted to perform certain actions.
  - This SAML assertion is typically signed by the identity provider, and is then supplied to the web service provider.
  - The web service provider verifies the signature and can decide to trust the assertion.

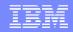

## SAML validation in a dedicated region

- This is the recommended practice
- It can be difficult to tune a CICS region for good performance for both traditional (COBOL, PL/I, et cetera) workloads and Java™ workloads at the same time
- If you need to validate signed SAML Assertions, there are restrictions on which certificates can be on the CICS region's key ring. A separate region can have a separate key ring.
- It avoids a single point of failure and allows workload management using DFHSAML program.

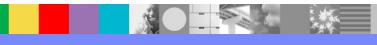

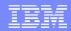

# How to configure SAML for CICS

- The provider pipeline must be configured to use SAML.
  - The <sts\_authentication> element must be specified
    with action="validate".
  - You must specify which version of SAML you wish to support in the <auth\_token\_type> element. CICS supports SAML 1.1 and 2.0.
  - You must specify the <sts\_endpoint>. To use the IBM supplied Security Token Service, specify this as
    cics://PROGRAM/DFHSAML
  - You may wish to make DFHSAML a dynamic program to workload balance SAML validation.

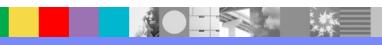

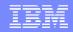

## What does a SAML Assertion look like?

- A sample is provided in samples/security/SAML
- A SAML Assertion contains:
  - > An Issuer
  - > A Subject
  - A number of Conditions (for example NotBefore and NotOnOrAfter)
  - Optional authorisation and attribute statements
  - Optional signatures

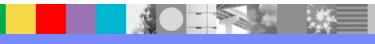

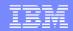

## **DFHSAML** Linkable Interface

- The IBM supplied Security Token Service will take a SAML Assertion and return a number of containers onto the pipeline channel.
  - These containers can be examined and used by a customer written pipeline handler to make decisions.
  - For example, you can extract a userid from an email address in the SAML Assertion.
  - DFHSAML also checks that the signature is valid, if this is required.

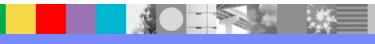

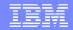

## Enhancements at CICS TS V5.2

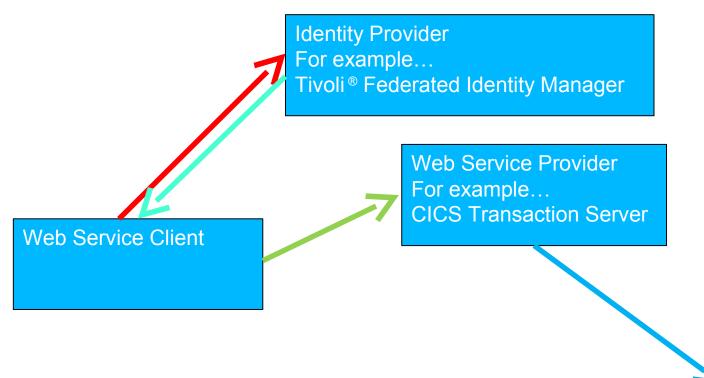

Web Service Provider
For example...
WebSphere Application Server

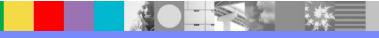

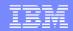

## In CICS TS 5.2, we can reuse SAML

- Web service provider programs may need to invoke a web service outside of CICS using a SAML assertion.
- If a SAML assertion is supplied to the task, CICS can place all the containers on a new task based channel called DFHTRANSACTION.
- A configured requester pipeline can pass this on an outbound request using the DFHSAML-OUTTOKEN container.
- DFHSAML can reissue a SAML token after adding attributes, and can sign the token anew.

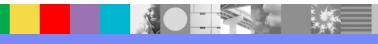

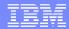

## Transaction channel

#### Transaction channel

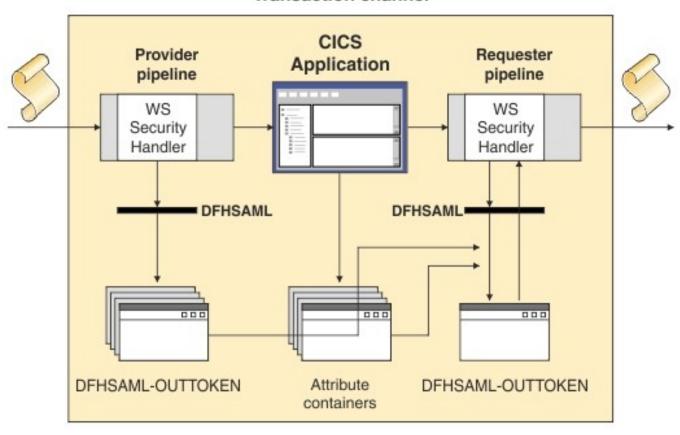

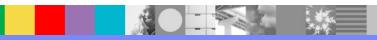

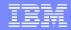

#### SAML Assertion Issuer

```
<saml:Assertion xmlns:saml="urn:oasis:names:tc:SAML:2.0:assertion"
    xmlns:xs="http://www.w3.org/2001/XMLSchema"
    xmlns:xsi="http://www.w3.org/2001/XMLSchema-instance"
    ID="b07b804c-7c29-ea16-7300-4f3d6f7928ac"
    Version="2.0"
    IssueInstant="2004-12-05T09:22:05">
    <saml:Issuer>https://idp.example.org/SAML2
    </saml:Issuer>
```

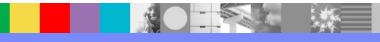

## SAML Subject

```
<saml:Subject>
    <saml:NameID</pre>
      Format="urn:oasis:names:tc:SAML:2.0:nameid-
   format:transient">
      3f7b3dcf-1674-4ecd-92c8-1544f346baf8
    </saml:NameID>
    <saml:SubjectConfirmation</pre>
      Method="urn:oasis:names:tc:SAML:2.0:cm:bearer">
      <saml:SubjectConfirmationData</pre>
        InResponseTo="aaf23196-1773-2113-474a-fe114412ab72"
        Recipient="https://sp.example.com/SAML2/SSO/POST"
        NotOnOrAfter="2020-12-05T09:27:05"/>
    </saml:SubjectConfirmation>
  </saml:Subject>
```

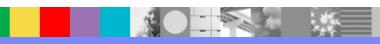

## SAML Subject alternative (email)

```
<saml:Subject>
<saml:NameIdentifier
   Format="urn:oasis:names:tc:SAML:1.0:assertion#emailAddress">
STUAAAAA@example.com
</saml:NameIdentifier>
<saml:SubjectConfirmation>
<saml:ConfirmationMethod>urn:oasis:names:tc:SAML:1.0:cm:bearer
</saml:ConfirmationMethod>
</saml:SubjectConfirmation>
</saml:SubjectConfirmation></saml:Subject>
```

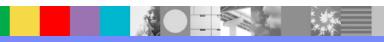

## SAML Conditions... valid until 2020

```
<saml:Conditions
    NotBefore="2004-12-05T09:17:05"
    NotOnOrAfter="2020-12-05T09:27:05">
<saml:AudienceRestriction>
<saml:Audience>https://sp.example.com/SAML1</saml:Audience>
<saml:Audience>https://sp.example.com/SAML2</saml:Audience>
<saml:Audience>https://sp.example.com/SAML3</saml:Audience>
<saml:Audience>https://sp.example.com/SAML4</saml:Audience>
<saml:Audience>https://sp.example.com/SAML4</saml:Audience>
</saml:AudienceRestriction>
</saml:Conditions>
```

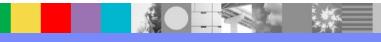

## Kerberos Ticket support in CICS TS 5.2

- A form of WS-Security authentication added in CICS Transaction Server V5.2
- Clients request a "ticket" from a Key Distribution Center, for example SKRBKDC on z/OS.
- This ticket can then be used to create a session ticket which can then be sent to a third party.
- This third party can authenticate the ticket with the Key Distribution Center.
- Kerberos session tickets typically have a very short life span of around 5 minutes.

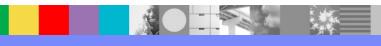

## Kerberos at CICS TS V5.2

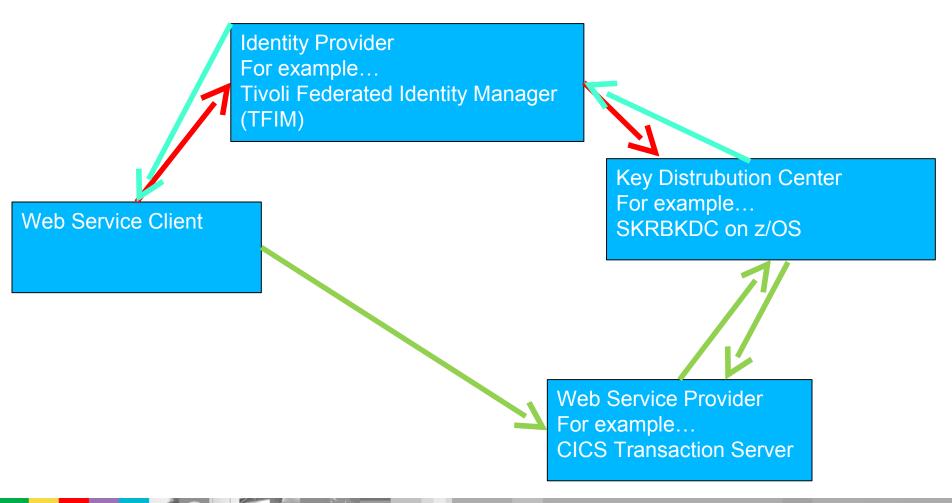

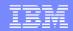

## RACF User IDs and the KERB segment

- User ids can be set up to use Kerberos, and all information is stored in the KERB segment in RACF.
- In the previous scenario, a user would supply the KERBNAME and password to the Identity Provider, which then validates with the KDC
- Once inside CICS, the Kerberos Ticket can be verified and resolved to a standard user id.

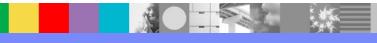

## How to configure Kerberos for CICS

- The CICS region userid must have a service principal name in its KERB segment.
- The provider pipeline must be configured to use Kerberos.
  - The <wsse handler> element must be present.
  - The <authentication> element must specify

```
trust="basic"
```

and

mode="basic-kerberos".

## **EXEC CICS VERIFY TOKEN**

Default token type is Kerberos, and default data type is BIT.
 BASE64 is useful for Pipeline programs.

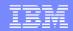

## Cipher Suite selection in CICS TS 5

- In CICS TS 4.2 and earlier, selecting cipher suites was done by specifying a list of 2 hexadecimal character codes.
  - This was hard to read, did not allow for support for newer, 4 character cipher suites and limited the number of ciphers that could be supported.
- At CICS TS 5.1 and later, TCPIPSERVICEs, URIMAPs and IPCONNs allow the CIPHERS attribute to contain the name of a file stored in zFS

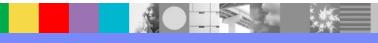

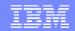

## Summary of Enhancements in CICS TS

Release by Release summary of major enhancements from CICS TS V3.1 to CICS TS V5.2

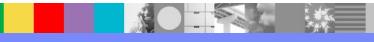

#### Enhancements in CICS TS V3.2

#### Faster for most workloads than TS V3.1

- 64bit containers
- Code page enhancements
- More of CICS is Thread-safe
  - PIPELINE processing is done on an L8 TCB so thread-safety is relevant

## Support for more data mapping options

- Easier to create applications top-down
- Supports more WSDL documents

#### Support for more specifications

- MTOM/XOP
- WSDL 2.0
- WS-Trust (with IBM Tivoli Federated Identity Manager TFIM)

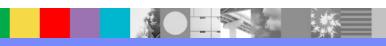

#### Enhancements in CICS TS V4.1

- Faster for most workloads than TS V3.2
  - Mostly due to a rewrite of the SOAP node
  - A small part of which is zAAP off-loadable
- Support for more data mapping options
  - Truncated (variable length) data
  - Bottom-up support for channel based applications
- A new XML processing API
  - EXEC CICS TRANSFORM XMLTODATA ...
  - EXEC CICS TRANSFORM DATATOXML ...
  - Useful for scenarios such as:
    - Writing PIPELINE handler programs that work with XML
    - Handling dynamic content in XML
- Support for more specifications
  - WS-Addressing

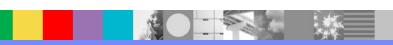

#### New with CICS TS V4.2

- Support for JSON
  - Through the Mobile Feature Pack
- Support for JAX-WS
  - Using Java based SOAP pipelines
- Support for SAML
  - Through the Security Token Extensions Feature Pack

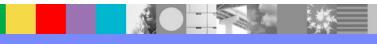

#### New with CICS TS V5.1

- API improvements for Containers
  - Read content in chunks
  - Append to existing containers
  - Useful for variably recurring data, top-down
- Improved support for JAX-WS
  - Using WebSphere Liberty Profile

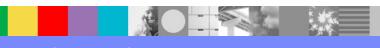

#### New with CICS TS V5.2

- Mapping Level 4.0
  - UTF-16 text
  - OCCURS DEPENDING ON supported
- Security Enhancements
  - Kerberos,
  - Cipher Suites
- Cloud Style Deployment

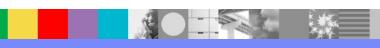

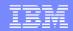

## Summary

- CICS provides a robust and scalable Web services infrastructure
- CICS is enabling Cloud based deployment of Web services through the CICS Explorer
- Web services enable secure interoperability with internal systems and external business partners
- Many of IBMs largest customers are using CICS Web services today
- Check out the CICS Information Center and the many ITSO Redbooks for more information on deploying CICS Web services

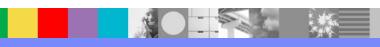

## Connect with us!

#### 1. Get notified on upcoming webcasts

Send an e-mail to wsehelp@us.ibm.com with subject line "wste subscribe" to get a list of mailing lists and to subscribe

#### 2. Tell us what you want to learn

Send us suggestions for future topics or improvements about our webcasts to wsehelp@us.ibm.com

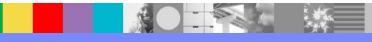

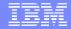

## **Questions and Answers**

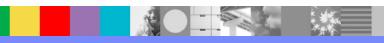

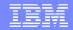

## Additional WebSphere Product Resources

- Learn about upcoming WebSphere Support Technical Exchange webcasts, and access previously recorded presentations at:
  - http://www.ibm.com/software/websphere/support/supp\_tech.html
- Discover the latest trends in WebSphere Technology and implementation, participate in technically-focused briefings, webcasts and podcasts at: http://www.ibm.com/developerworks/websphere/community/
- Join the Global WebSphere Community: http://www.websphereusergroup.org
- Access key product show-me demos and tutorials by visiting IBM Education Assistant: http://www.ibm.com/software/info/education/assistant
- View a webcast replay with step-by-step instructions for using the Service Request (SR) tool for submitting problems electronically: http://www.ibm.com/software/websphere/support/d2w.html
- Sign up to receive weekly technical My Notifications emails: http://www.ibm.com/software/support/einfo.html

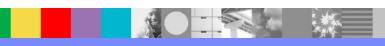